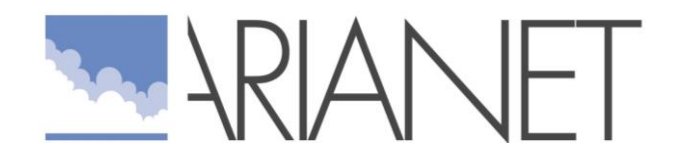

# Studio d'impatto atmosferico dell'ampliamento del porto di Palau

R2022.05

Aprile 2022

Autori C.Pozzi, P.Radice, A.Nanni

Firmato digitalmente da: MORSELLI MARIA GRAZIA Data: 11/04/2022 13:42:02

### Sommario

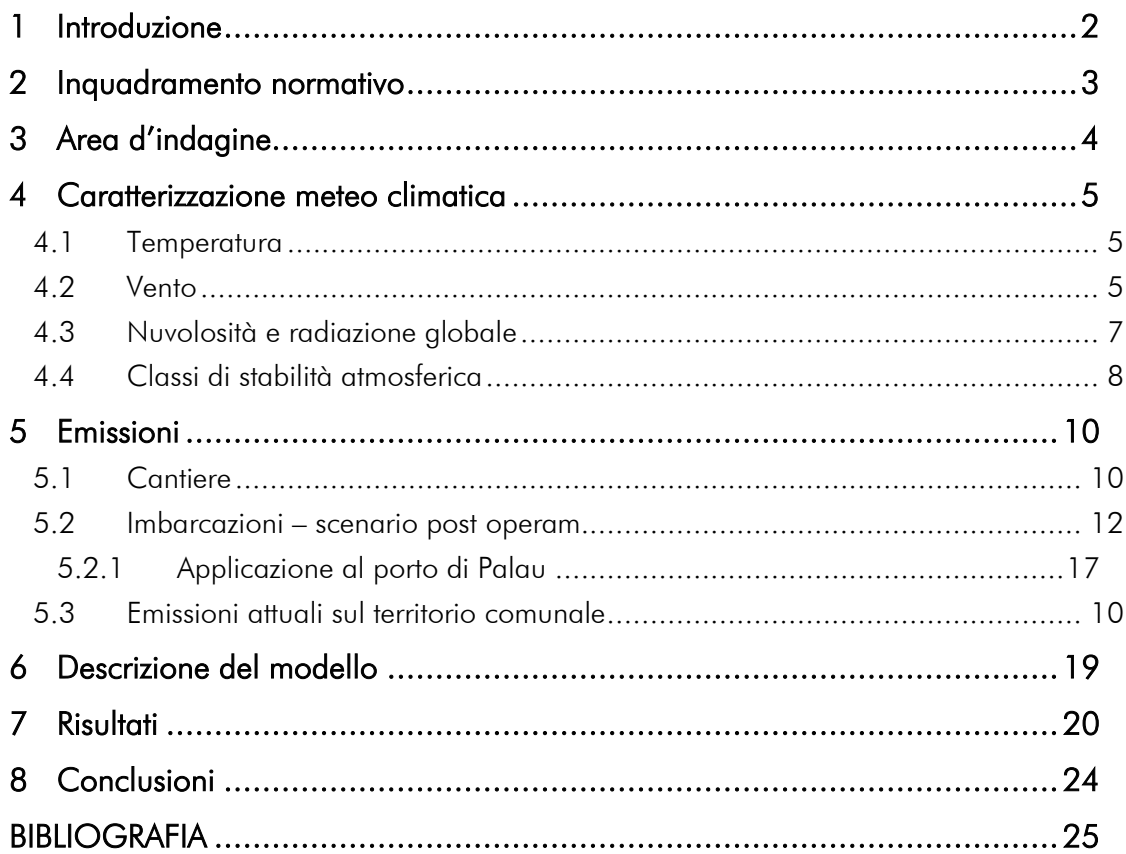

## <span id="page-2-0"></span>**Introduzione**

Questo documento descrive la valutazione dell'impatto sulla qualità dell'aria locale del progetto di ampliamento del porto di Palau (SS). In particolare, lo studio dovrà essere articolato in due fasi:

- 1. Stima del contributo emissivo delle sorgenti inquinanti atmosferiche coinvolte nei due scenari di corso (mezzi di cantiere) e post-operam (natanti), e confronto con le emissioni attuali censite sul territorio secondo l'inventario nazionale ISPRA;
- 2. Stima modellistica d'impatto atmosferico delle emissioni calcolate nel solo scenario di post-operam per due inquinanti significativi (NOX e PM10) mediante l'impiego del modello gaussiano ibrido AERMOD raccomandato da US-EPA per applicazioni di tipo "regulatory".

Il documento fornirà i seguenti argomenti:

- una sintesi dei requisiti legislativi per la qualità dell'aria;
- caratterizzazione del sito dal punto di vista orografico e meteoclimatico
- stima dell'attività emissiva propria di ciascuno scenario secondo le più aggiornate metodologie ufficiali e caratterizzazione spazio-temporale delle sorgenti inquinanti;
- una descrizione del modello usato per la valutazione;
- una descrizione dei risultati.

L'esecuzione di uno studio di dispersione atmosferica per verificare il raggiungimento della conformità della qualità dell'aria locale con le normative vigenti richiede l'uso di un modello matematico in grado di funzionare su un'intera serie meteorologica annuale, al fine di calcolare statistiche annuali.

Il modello utilizzato è AERMOD dell'US-EPA, un modello gaussiano a stato stazionario ora per ora incluso nelle linee guida dell'US-EPA sui modelli raccomandati per la qualità dell'aria, adatto per simulare la dispersione del pennacchio e il trasporto da fonti puntuali, aree o linee offshore a recettori sulla terraferma.

L'applicazione di Aermod permette di quantificare i livelli di concentrazione al suolo dell'inquinamento atmosferico dovuto alle emissioni provenienti dal sito nella configurazione di post operam e il loro confronto con i requisiti di qualità dell'aria.

## <span id="page-3-0"></span>2 Inquadramento normativo

Lo studio è basato sul calcolo delle statistiche annuali di concentrazione degli inquinanti atmosferici al suolo, corrispondenti a standard italiani ed europei. Gli standard di legge sulla qualità dell'aria hanno l'obiettivo di prevenire o ridurre gli effetti nocivi per la salute umana e per l'ambiente nel suo complesso. Tali standard sono attualmente definiti dal decreto legislativo 13/08/2010 n. 155, che recepisce la direttiva 2008/50/CE relativa alla qualità dell'aria in Europa, sostituendo le disposizioni di attuazione della direttiva 2004/107/CE.

In [Tabella 1](#page-3-1) vengono riportati i limiti di legge indicati dal d.lgs. 13/08/2010 n. 155, per tutti gli inquinanti considerati in questo studio.

<span id="page-3-1"></span>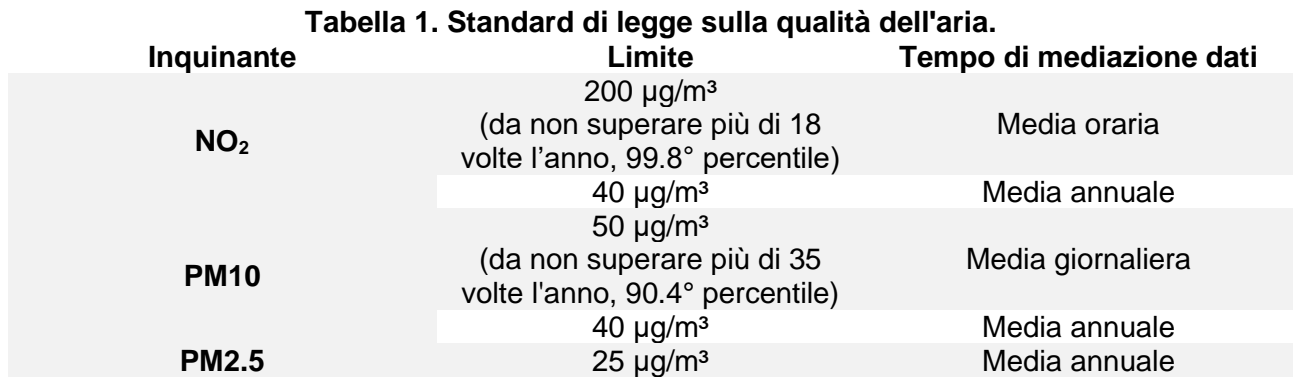

## <span id="page-4-0"></span>3 Area d'indagine

Il territorio di riferimento per lo sviluppo e l'applicazione e dei modelli di simulazione richiesti è il porto di Palau ed un suo intorno significativo, comprendente la città di Palau e l'area ad essa circostante. Il dominio preso in considerazione (un quadrato 4x4 km) è riportato in [Figura 1,](#page-4-1) con le caratteristiche orografiche e la posizione dell'infrastruttura oggetto dello studio. Il dominio include l'area del porto, la fascia costiera limitrofa all'area urbana ed un tratto di mare interessato dal traffico marittimo di traghetti e natanti privati.

La scelta dell'estensione e della forma del dominio di studio permettono di considerare le aree potenzialmente interessate da impatti significativi delle attività portuali sulla qualità dell'aria.

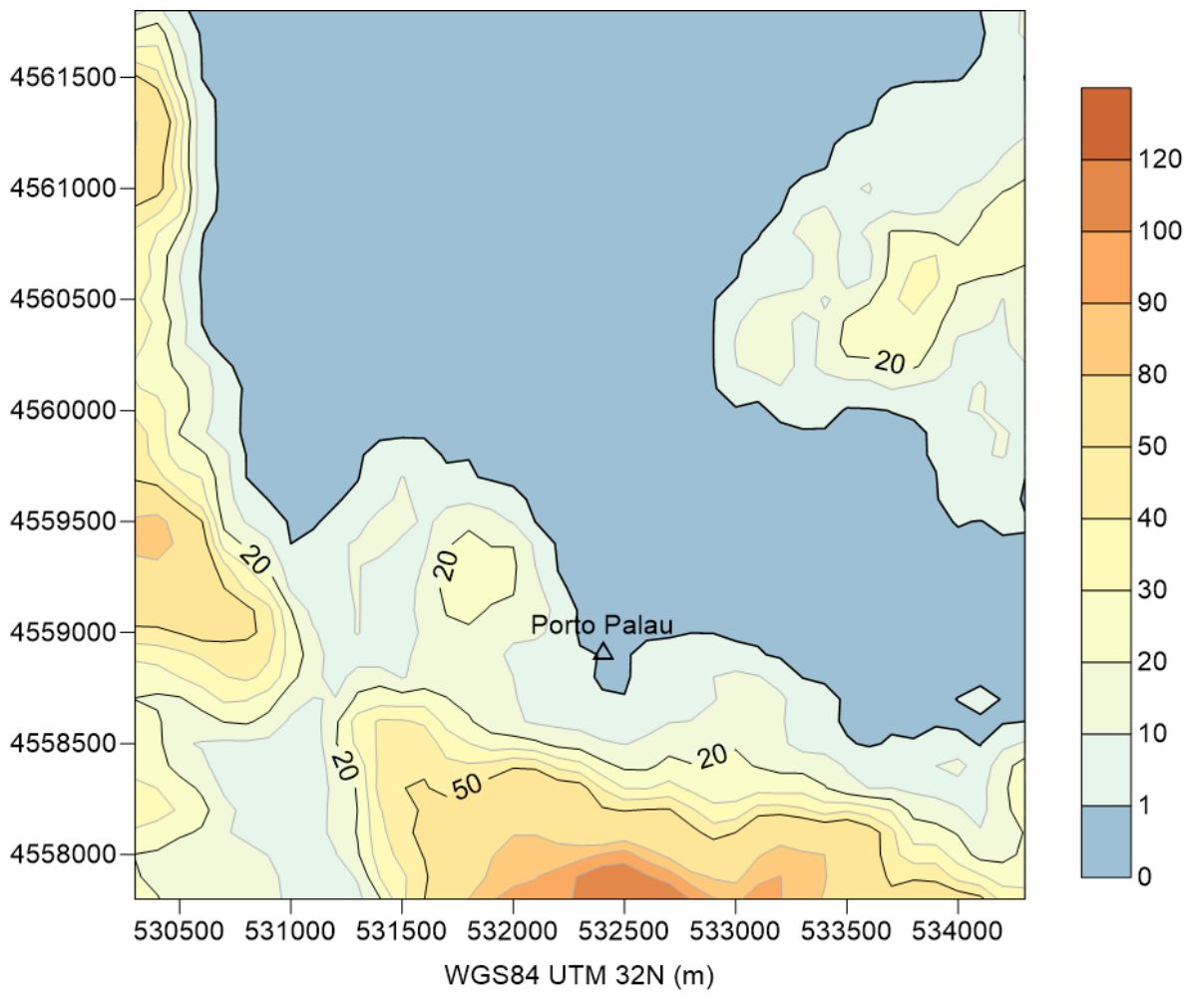

<span id="page-4-1"></span>**Figura 1. Dominio di calcolo e caratterizzazione orografica**

### <span id="page-5-0"></span>4 Caratterizzazione meteo climatica

Al fine di fornire l'input meterorologico al modello, sono state estratte serie storiche meteorologiche annuali dal database modellistico distribuito da Arianet sulla base dei risultati di simulazioni del sistema previsionale QualeAria (www.qualearia.it) in corrispondenza del porto di Palau e dell'aeroporto di Olbia. Quest'ultima per confronto con i report meteorologici METAR pubblicati da questo aeroporto, distante circa 30 km dal sito di studio.

#### *4.1 Temperatura*

<span id="page-5-1"></span>Le temperature medie, massime e minime mensili relative al periodo di simulazione sono rappresentate in [Figura 2.](#page-5-3) In generale si osserva un caratteristico andamento stagionale, con un'escursione termica media moderata. La temperatura media mensile varia, infatti, tra 8.2 °C (nel mese di febbraio) e 24.7 °C (nel mese di agosto). Anche le temperature minime e quelle massime seguono pressoché lo stesso andamento, per dare un'escursione termica assoluta di 30 °C.

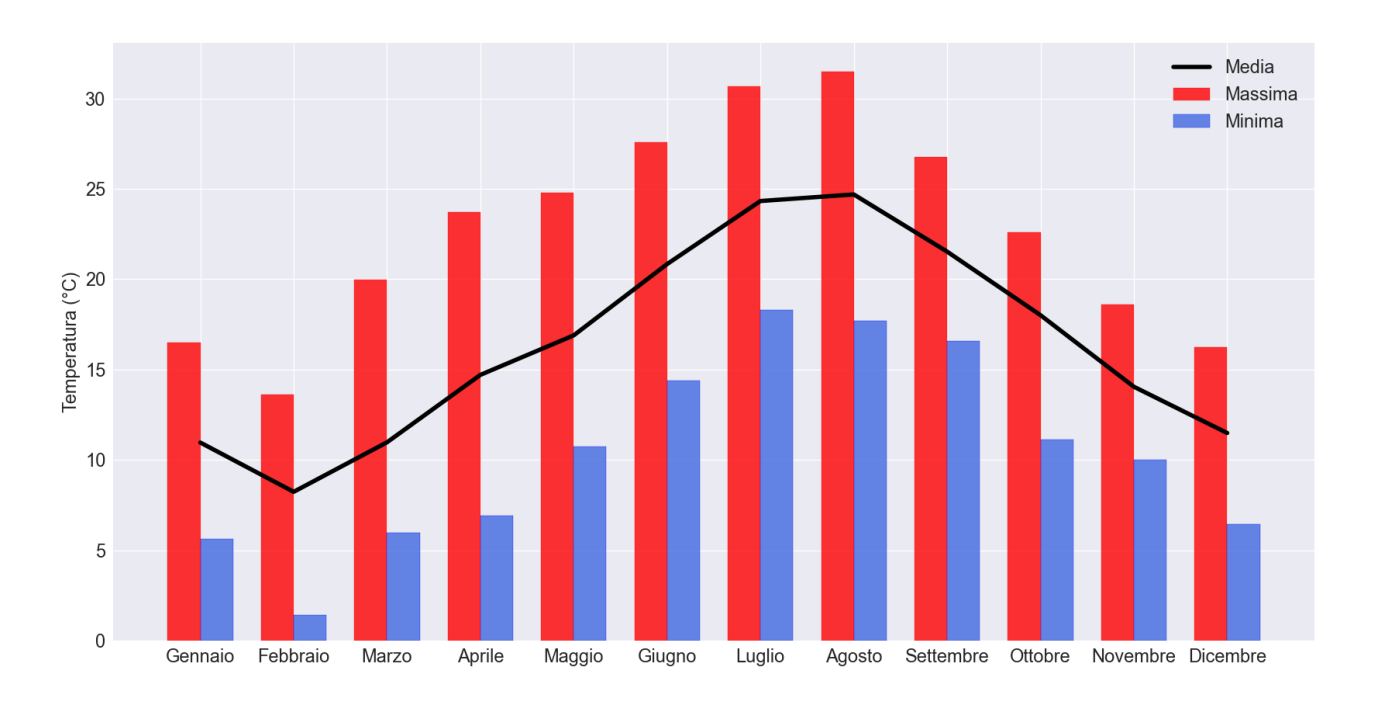

<span id="page-5-3"></span>**Figura 2. Andamento mensile della temperatura media, minima e massima.**

### *4.2 Vento*

<span id="page-5-2"></span>Anche i dati anemologici sono stati estratti dalla base dati storica di QualeAria. Poichè il vento influisce in maniera fondamentale su trasporto e dispersione degli inquinanti, i dati estratti da questo database sono stati confrontati con quelli misurati presso l'aeroporto di Olbia, distante oltre 30km dal sito di studio e dunque non utilizzabili direttamente.

Nella successiva figura la rosa dei venti estratta a Palau dal database QualeAria a 20m di quota e la posizione del punto di estrazione e per confronto quella dell'aeroporto di Olbia.

Il vento proviene prevalentemente da ovest e in misura minore da est. Da ovest risulta anche più intenso.

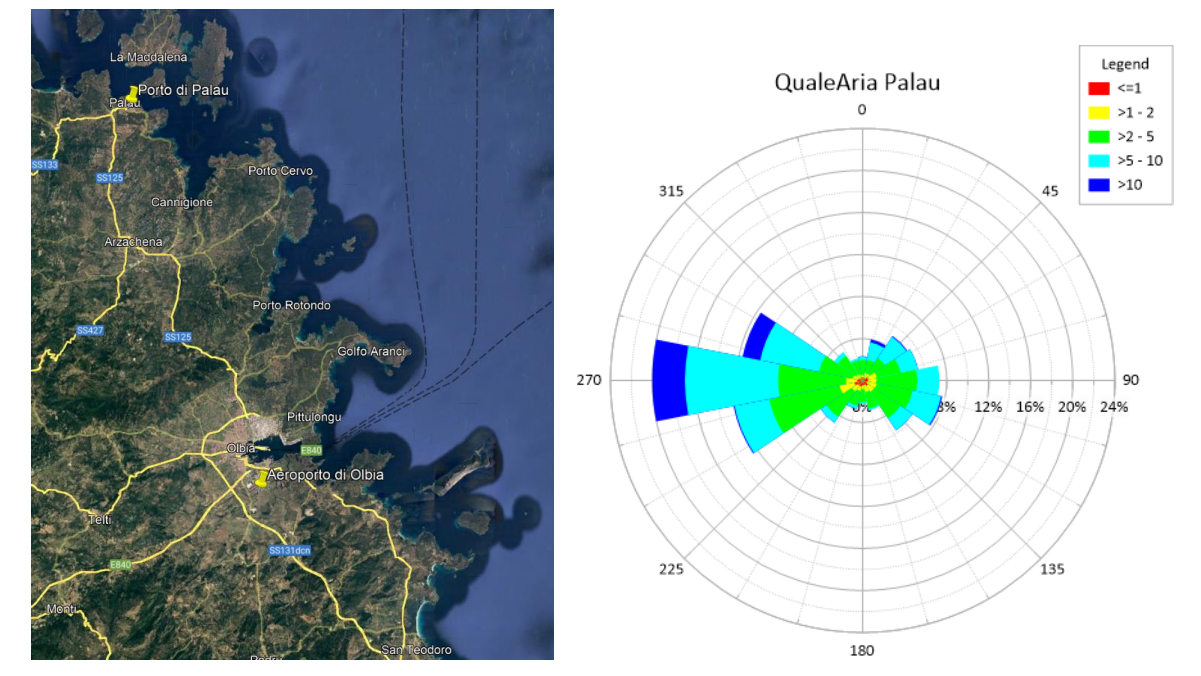

**Figura 3. Posizione dei due punti di estrazione dei dati meteo dalla base dati QualeAria e rosa dei venti in corrispondenza del porto di Palau**

In figura seguente le rose dei venti delle due fonti di dati presso l'aeroporto di Olbia. Rispetto ai dati misurati presso l'aeroporto, i dati estratti dal database modellistico mostrano un'anemologia leggermente più debole e una rotazione nella direzione di circa 22.5° in senso orario. Complessivamente, la base dati modellistica QualeAria può essere considerata rappresentativa dell'anemologia locale e dunque utilizzabile per fini di valutazione d'impatto atmosferico.

Passando da Palau a Olbia si osserva mediamente una diminuzione dell'intensità del vento e una rotazione della componente secondaria da est di circa 10°.

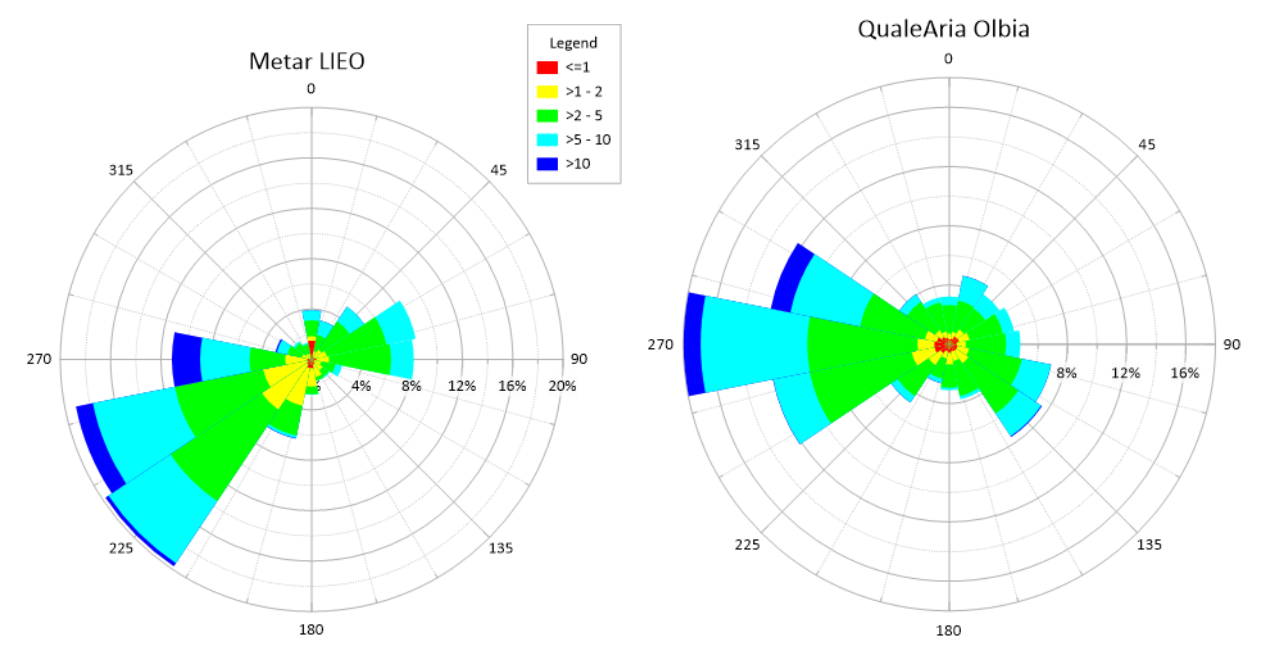

**Figura 4. Rose dei venti presso l'aeroporto di Olbia (codice ICAO: LIEO). Sinistra: report Metar anemometro aeroportuale; destra: estrazione dalla base dati modellistica QualeAria**

 $\sim$  ARIANET

### *4.3 Nuvolosità e radiazione globale*

<span id="page-7-0"></span>I dati di nuvolosità utilizzati per questo studio sono espressi in ottavi:

- 8 ottavi: cielo totalmente coperto senza alcuna zona di sereno (COPERTO);
- 5, 6 o 7 ottavi: cielo quasi totalmente coperto da nubi, con limitati spazi di sereno (MOLTO NUVOLOSO)
- 3 o 4 ottavi: cielo coperto da nuvolosità per circa metà superficie (NUVOLOSO)
- 1 o 2 ottavi: cielo quasi interamente sereno (POCO NUVOLOSO)
- 0 ottavi: cielo totalmente o quasi sgombro di nubi (SERENO).

Facendo riferimento alla nuvolosità media mensile registrata presso Palau nell'anno 2018 [\(Figura](#page-7-1)  [5\)](#page-7-1), tra l'inverno e l'autunno sono presenti tre mesi in cui la nuvolosità media mensile è superiore a 3/8, ovvero febbraio, ottobre e novembre. Anche il mese di maggio è caratterizzato da una spiccata nuvolosità, con una media di 2.8/8. La nuvolosità è minima invece tra luglio e agosto, con valori medi mensili inferiori a 1. A luglio, in particolare, si registra una media di 0.7/8. Su tutto il periodo di simulazione, la nuvolosità è mediamente di 1.9/8.

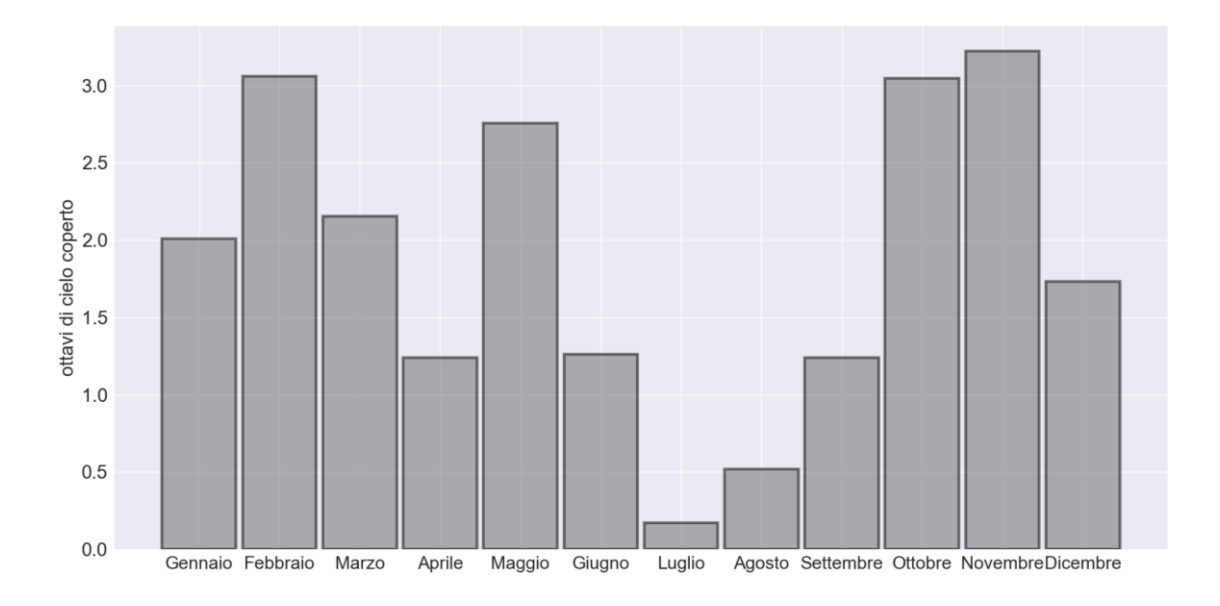

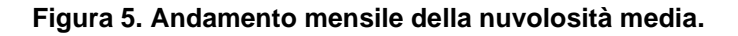

<span id="page-7-1"></span>In questo studio, inoltre, sono stati utilizzati i dati di radiazione globale, ovvero la radiazione totale a onda corta che arriva su una superficie al suolo, includendo sia la radiazione solare diretta che quella diffusa. La [Figura 6](#page-8-1) illustra l'andamento medio orario e il massimo orario di questa variabile per l'anno 2018. In generale, si mostra che l'andamento giornaliero della radiazione è ben rappresentato; i valori massimi vengono infatti registrati nelle ore centrali della giornata, in particolare tra le 12 e le 13. Il massimo assoluto della radiazione globale, pari 960 W/m², è stato registrato nel mese di giugno. Nelle ore notturne, invece, la radiazione globale è di 0 W/m².

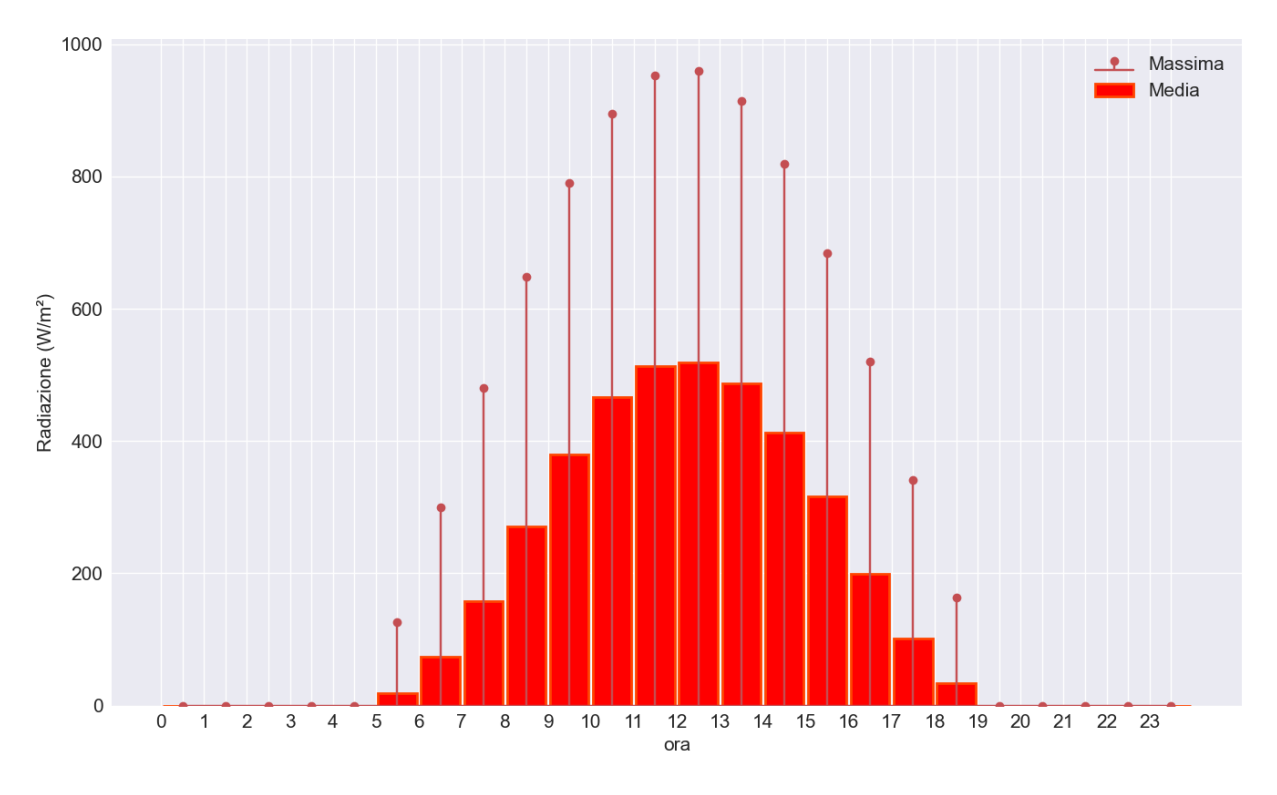

<span id="page-8-1"></span>**Figura 6. Andamento giornaliero della radiazione globale: valori medi e massimi registrati ora per ora.**

### *4.4 Classi di stabilità atmosferica*

<span id="page-8-0"></span>Il modello utilizzato in questo lavoro (ARIA Impact) sfrutta le classi di stabilità per descrivere la dispersione turbolenta degli inquinanti in atmosfera. Le classi sono state calcolate direttamente da ARIA Impact, a partire dai dati di velocità del vento, radiazione globale e nuvolosità, secondo le classi di Pasquill:

- Classe A: molto instabile;
- Classe B: instabile;
- Classe C: leggermente instabile;
- Classe D: neutro;
- Classe E: leggermente stabile;
- Casse F: stabile.

Questo metodo utilizza in particolare la radiazione globale incidente per il calcolo delle classi nelle ore diurne e la nuvolosità per il calcolo nelle ore notturne.

Le classi A e B sono tipiche delle ore diurne e rappresentano un'atmosfera con caratteristiche prevalentemente convettive. In condizioni di instabilità, gli inquinanti sono facilmente dispersi in atmosfera per effetto della turbolenza convettiva e/o meccanica. La classe di neutralità (classe D) si verifica invece con una elevata velocità del vento (> 6 m/s) oppure in condizioni di cielo coperto. In tali condizioni prevale la turbolenza di natura meccanica. Di notte, con il cielo sereno e con basse velocità del vento (< 2 m/s), si utilizza la classe F, che può essere addirittura associata a forti gradienti verticali di inversione termica. Con queste condizioni stabili, gli inquinanti tendono quindi a rimanere confinati in uno stretto strato atmosferico, all'altezza della sorgente che li emette, a causa della scarsa capacità di diluizione.

In [Figura 7](#page-9-0) si riportano le frequenze stagionali delle classi di stabilità calcolate dal modello di qualità dell'aria e le frequenze relative all'intero periodo di simulazione. Su base annuale, si nota la netta prevalenza della classe di neutralità (classe D), che persiste per il 60% del tempo. Questa classe raggiunge la frequenza massima (74%) durante l'inverno. Considerando invece l'insieme delle classi stabili (classi D ed F), la frequenza è caratterizzata da una bassa variabilità con l'alternanza delle stagioni (18% mediamente sull'intero periodo di simulazione). Al contrario, si osserva che le classi associate a un'atmosfera instabile (classi A, B e C) hanno un picco pari al 40% durante la stagione estiva. I periodi di forte instabilità (classe A) in questa stagione costituiscono il 22% del periodo totale caratterizzato da instabilità.

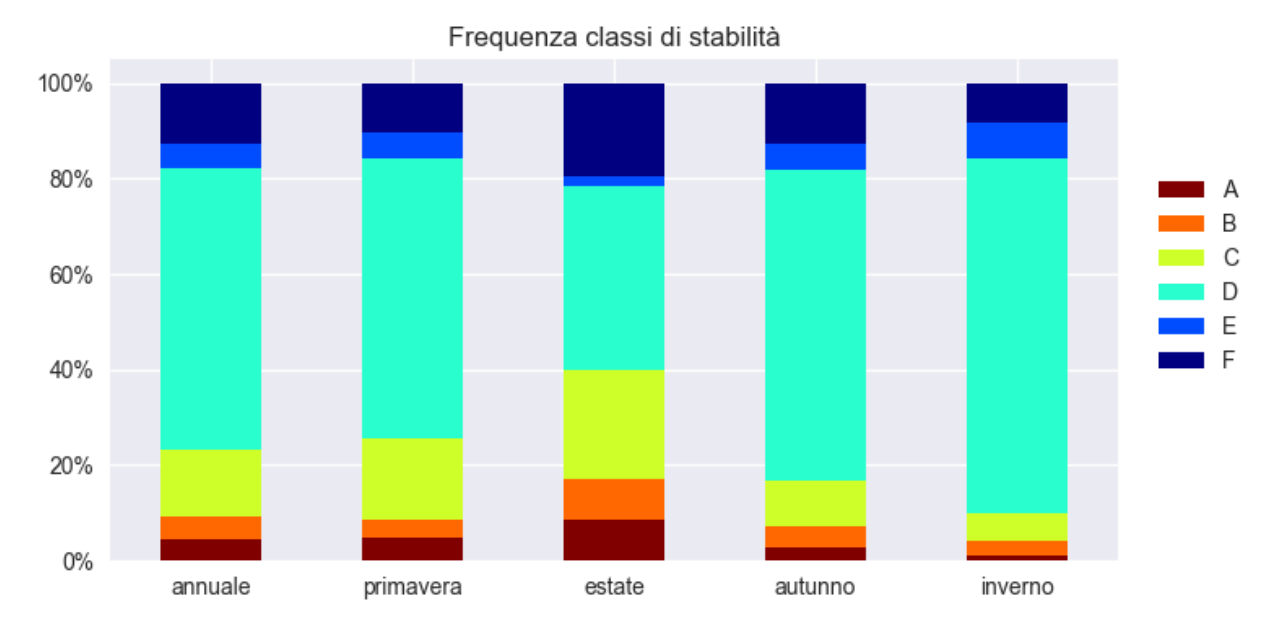

<span id="page-9-0"></span>**Figura 7. Frequenze stagionali delle classi di stabilità atmosferica**

## <span id="page-10-1"></span><span id="page-10-0"></span>5 Emissioni

### *5.1 Emissioni attuali sul territorio comunale*

Il riferimento più recente per contestualizzrae a livello emissivo limportanza delle opere oggetto dello studio presente è l'inventario nazionale provinciale rifetrito all'qnno 2019 (da qui in poi definito ISPRA 2019).

Il database nazionale è la fonte informativa di riferimento per la valutazione di piani, programmi ed interventi che hanno effetto sulla qualità dell'aria e viene redatto tenendo conto delle diversi fonti emissive presenti sul terriorio; è strutturato in modo da fornire informazioni specifiche circa la tipologia di sorgente, la localizzazione, l'entità e la tipologia delle emissioni; questo risultato si ottiene tramite la classificazione dei dati che segue la metodologia standard europea EMEP-CORINAIR, che definisce le attività in base alle categorie SNAP (Selected Nomenclature for Air Pollution), articolate secondo "macrosettori", "settori" ed "attività".

I macrosettori sono 11 e vengono così definiti:

• macrosettore 1: "produzione energetica", riunisce le emissioni dovute ai processi di trasformazione dell'energia;

• macrosettore 2: "combustione non industriale", cioè le emissioni proveniente da impianti di riscaldamento commerciali ed istituzionali, residenziali ed agricoli stazionari;

• macrosettore 3: "combustione nell'industria", ovvero riscaldamento di capannoni e stabilimenti e tutti i processi che necessitano la presenza di forni di fusione o cottura dei materiali;

• macrosettore 4: "processi produttivi", è il macrosettore che comprende le emissioni legate alla produzione di un determinato bene o materiale;

• macrosettore 5: "estrazione, distribuzione combustibili fossili/geotermico", comprende le emissioni dovute ai processi di produzione, distribuzione, stoccaggio di combustibile solido, liquido e gassoso e riguarda sia le attività sul territorio che quelle off-shore.

• macrosettore 6: "uso di solventi", raggruppa le attività riconducibili all'uso di vernici, allo sgrassaggio alla lavorazione e sintesi dei prodotti chimici, etc…

• macrosettore 7: "trasporti stradali", sono le emissioni (esauste e non) prodotte da automobili, mezzi leggeri e pesanti, motocicli, nei diversi cicli di guida;

• macrosettore 8: "altre sorgenti mobili", ovvero il trasporto ferroviario, i mezzi militari, il traffico marittimo, quello aereo, i mezzi agricoli, forestali ed i mezzi industriali;

• macrosettore 9: "trattamento e smaltimento rifiuti", raggruppa le attività di incenerimento, spargimento, interramento di rifiuti, e gli aspetti ad essi collaterali come il trattamento delle acque reflue, il compostaggio, la produzione di biogas, lo spargimento di fanghi, ecc;

• macrosettore 10: "agricoltura", macrosettore in cui si raggruppano le emissioni legate agli allevamenti, alle attività agricole (con e senza fertilizzanti e/o antiparassitari, pesticidi, diserbanti) ed all'incenerimento di residui effettuato in loco;

• macrosettore 11: "altre sorgenti di emissione ed assorbimenti", comprende tutte quelle attività non antropiche che generano emissioni (attività fitologica di piante, arbusti ed erba, fulmini, emissioni spontanee di gas, emissioni dal suolo, vulcani, combustione naturale, ecc.).

Vista la dimensione del dominio in esame, partendo dal dato originario spazializzato a livello provinciale, ARIANET si è occupata di effettuare una disaggregazione a livello comunale utilizzando un approccio top-down. Questo prevede che il dato di partenza, riferito ad un determinato livello territoriale (in questo caso la provincia di Sassari), venga dettagliato ad un livello territoriale più fine tramite l'uso di indicatori ausiliari, comunemente detti variabili surrogato o proxy, che si assumono rappresentativi della distribuzione spaziale delle attività responsabili delle emissioni.

Nel complesso il comune di Palau rappresenta tra l'1% ed il 2% circa delle emssioni provinciali ed in [Tabella 2](#page-11-0) e [Figura 8](#page-11-1) sono sintetizzati i valori emissivi in termini assoluti e in termini di contributi percentuali

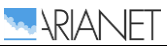

<span id="page-11-0"></span>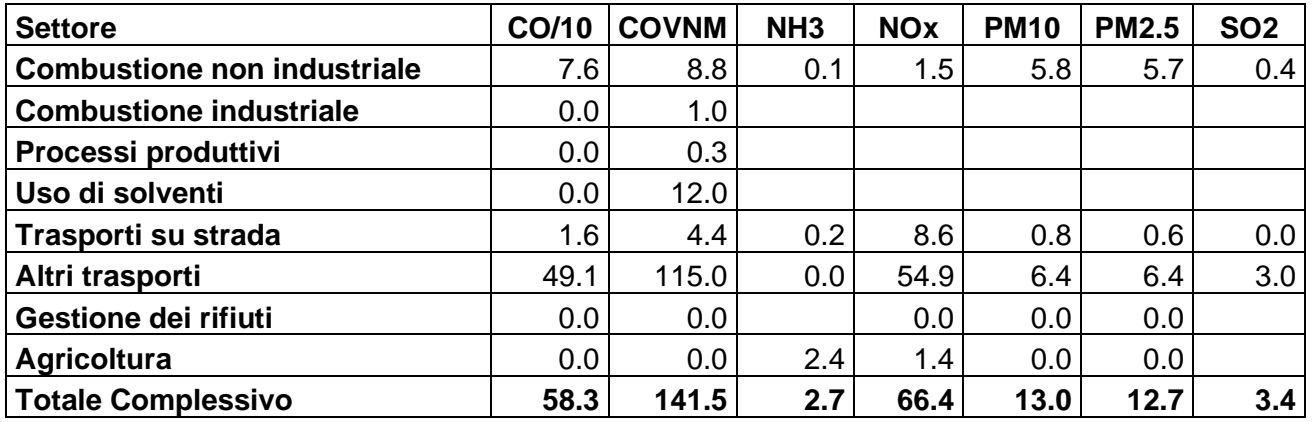

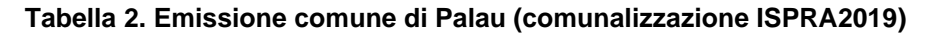

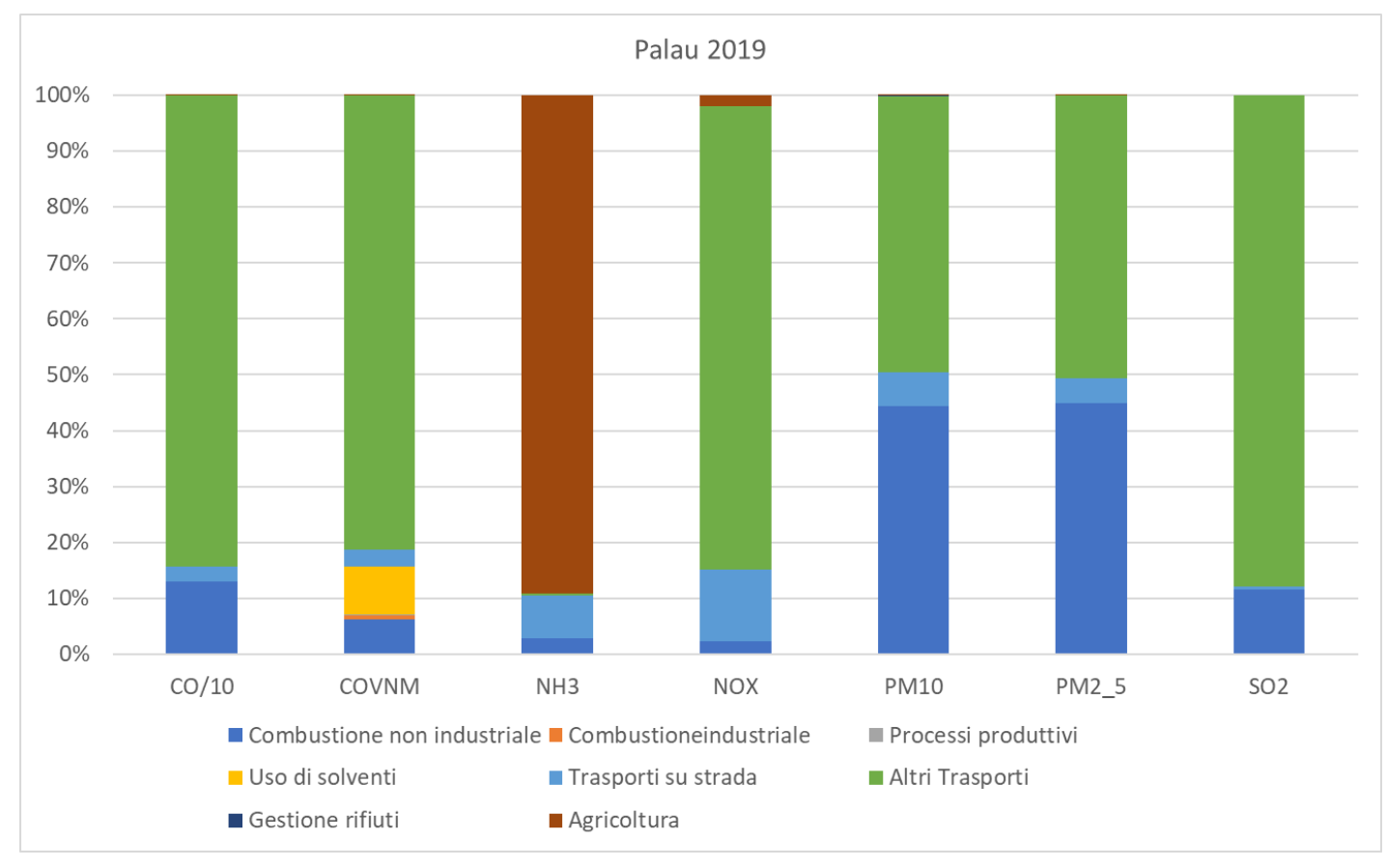

<span id="page-11-1"></span>**Figura 8: Contributi percentuali delle emissioni dei diversi inquinanti ai totali provinciali**

### *5.2 Cantiere*

Le pressioni sulla matrice atmosfera legate alla fase di cantiere dipendono dalle emissioni di inquinanti generate dalle lavorazioni previste per attuare l'intervento di ampliamento del porto in progetto, ovvero l'esecuzione dei pali e l'esecuzione delle scogliere. In accordo con il cronoprogramma tali attività non sono contemporanee per cui si è ritenuto opportuno valutare le emissioni della fase più critica per il complesso dei mezzi coinvolti e per la loro prossimità alla terraferma, ovvero l'esecuzione dei pali.

Infatti, durante tale fase è previsto l'uso del motopontone con gruppo elettrogeno, e macchine palificatrici (vibroinfissore per le camicie metalliche, perforatrice idraulica con scalpello da roccia, escavatore con martello demolitore per scapitozzatura, gru cingolata per sollevamento gabbie e camicie metalliche, ecc.), l'approvvigionamento del calcestruzzo mediante autobetoniere, delle

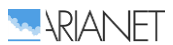

gabbie di armatura, lo smaltimento del terreno scavato ed il trasporto in cantiere dei prefabbricati per la successiva installazione.

Viceversa, il pietrame da cava è previsto con trasporto marittimo mediante motobetta munita di braccio meccanico per il sollevamento e la posa dei massi, pertanto non comporta emissioni di altri mezzi o macchine a terra.

La metodologia di stima delle emissioni aeriformi in fase di cantiere è ripresa dal Road Construction Emission Model, sviluppato dal Sacramento Metropolitan Air Quality Management District e aggiornato ad aprile 2018 (versione 9.0.0 - [http://www.airquality.org/\)](http://www.airquality.org/), da cui sono stati estratti i fattori di emissione OFFROAD per la stima delle emissioni esauste, prodotte dalla combustione dei motori delle macchine da cantiere operanti nell'area. Per quanto riguarda le emissioni ON-ROAD (camion di movimentazione terra e materiali alimentati a gasolio e autovetture) sono stati invece utilizzati i fattori di emissione del database ufficiale ISPRA aggiornati al 2019.

Le emissioni delle macchine da cantiere dipendono dal tipo e dalla durata dell'attività, dalla potenza e dal fattore di carico. Le emissioni dei veicoli circolanti su strada dipendono dalla categoria veicolare e dalla distanza percorsa (si è ipotizzata una distanza pari a 4 km di andata e ritorno in relazione all'estensione del dominio).

Per l'esecuzione dei pali sono previste le seguenti macchine e realativi parametri:

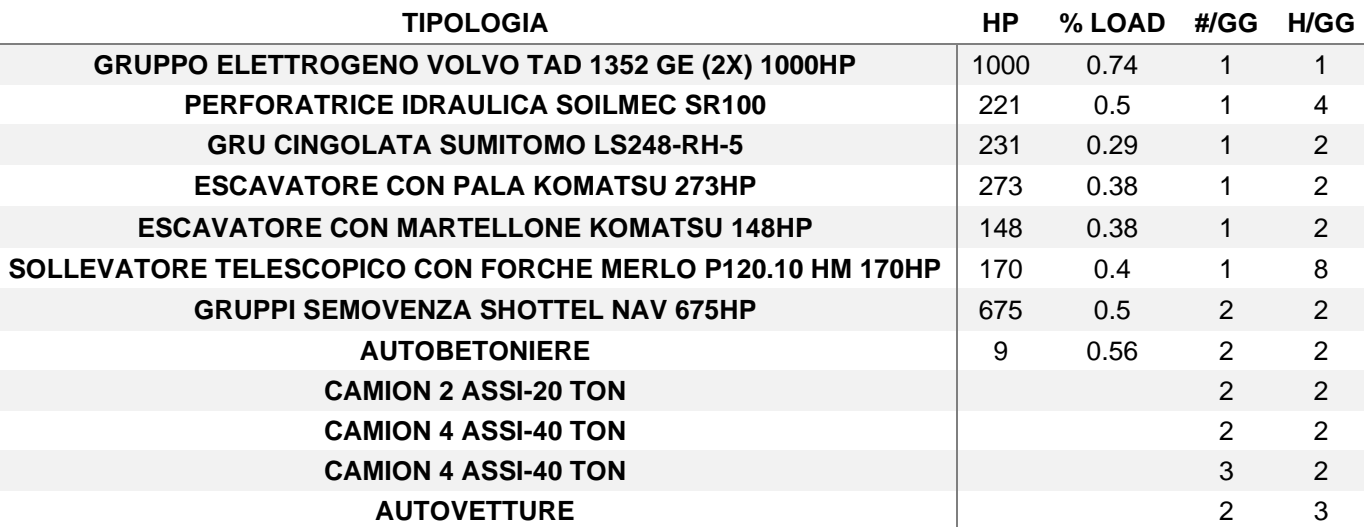

#### **Tabella 3. Elenco mezzi cantiere esecuzione pali e dati di attività**

Tali macchinari sono impiegati per lavorazioni di differente durata, variabile dai 2 ai 12 mesi, su una durata complessiva del cantiere di circa 20 mesi. Considerando la somma di tutte le emissioni derivanti dalle varie lavorazioni previste nei due mesi più critici ed estrapolando ad un periodo di 1 anno, risultano i seguenti flussi di massa relativi al cantiere di esecuzione pali:

#### **Tabella 4. Riepilogo delle emissioni dai mezzi di cantiere per l'esecuzione pali**

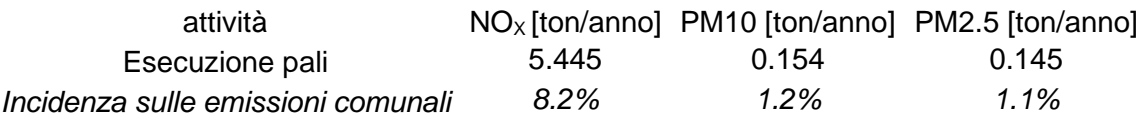

<span id="page-12-0"></span>Pur se calcolate estrapolando la durata della fase più impattante a tutto l'anno, le emissioni del cantiere, che saranno comunque di durata limitata nel tempo, risultano poco rilevanti rispetto a quanto già presente sul territorio comunale.

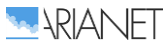

#### *5.3 Imbarcazioni – scenario post operam*

Nello studio sono stati considerati due gruppi di sorgenti emissive legate al comparto navale nello scenario di esercizio futuro (post operam):

- i traghetti che collegano Palau all'Isola della Maddalena;
- i 15 stalli del molo turistico;

e per le loro specifiche caratteristiche è stato possibile utilizzare due diversi approcci, in base al dettaglio delle informazioni fornite.

Per realizzare una stima bottom-up delle emissioni navali si è fatto riferimento agli approcci descritti nelle linee guida europee dell'Emission Inventory Guidebook (EMEP/EEA, 2019), dove vengono definite diverse metodologie di calcolo in base ai dati effettivamente a disposizione.

In [Figura 9](#page-13-0) è l'approccio che deve essere adottato nella scelta del calcolo emissivo; se sono disponibili i dati dei movimenti delle navi stratificati per tipo di motore si utilizzerà il metodo Tier 3; nel caso in cui questi dati non siano disponibili, ma ci siano solo quelli relativi al tipo di motore si utilizzerà il metodo Tier 2; in caso contrario e quindi in assenza di dati sui movimenti e sui motori si utilizzerà il metodo Tier 1. E' importante ricordare come, in special modo nei primi due approcci, oltre ai dati effettivamente disponibili si possano utilizzare di letteratura e con validità statistica.

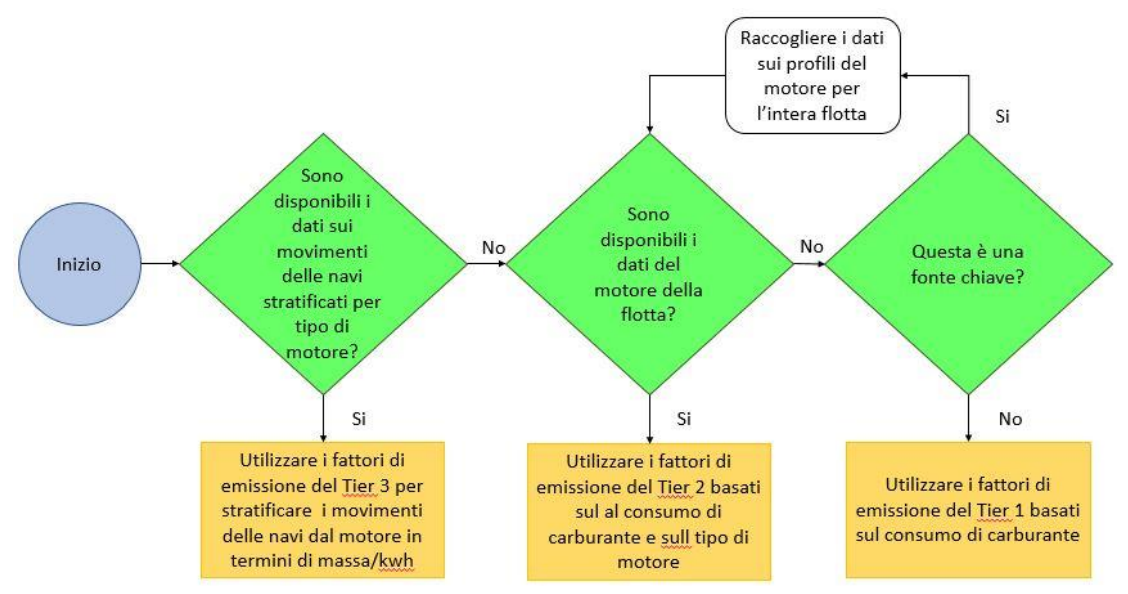

<span id="page-13-0"></span>**Figura 9: Albero decisionale per la stima delle emissioni derivanti attività navali.**

Vediamo i diversi approcci nel dettaglio.

#### *Tier 1 - Approccio predefinito*

Questo approccio si basa sull'ipotesi che le quantità di carburante vendute per le attività di navigazione siano disponibili per tipo di carburante dai dati raccolti a livello nazionale e siano suddivisi per navigazione nazionale, internazionale, pesca e militare.

L'approccio Tier 1 per la navigazione utilizza la seguente equazione generale:

$$
E_i = \sum_m (FC_m \cdot EF_{i,m})
$$

dove:

- $\bullet$   $E_i$  = emissione dell'inquinante i in chilogrammi:
- $\bullet$  FC<sub>m</sub> = massa del tipo di carburante m venduta nel paese per la navigazione (tonnellate);
- $\bullet$  EF<sub>i, m</sub> = fattore di emissione specifico del consumo di carburante legato al tipo di inquinante i e al tipo di carburante m [kg / tonnellata];
- m = tipo di carburante (olio combustibile, diesel marino, gasolio marino, benzina).

Il prodotto  $FC_m \cdot EF$  viene sommato per i diversi tipi di carburante utilizzati per fornire così le emissioni totali dalla navigazione.

I fattori di emissione del Tier 1 ( $EF_{i,m}$ ) presuppongono una tecnologia media per la flotta, quindi sono predefiniti per ciascun inquinante e per ciascun tipo di carburante utilizzato.

#### *Tier 2 - Approccio specifico tecnologico*

Oltre al consumo di carburante se ne considera anche la tipologia associata al tipo di motore.

L'algoritmo risulta dunque così strutturato:

$$
E_i = \sum_{m} \left( \sum_{j} FC_{m,j} \cdot EF_{i,m,j} \right)
$$

dove:

- $\bullet$   $E$  = emissione annuale (tonnellate):
- $FC_{m,i}$  = massa del tipo di carburante m utilizzata dalle navi con tipo di motore j (tonnellate);
- EF<sub>i, m, i</sub> = fattore di emissione medio per inquinante i da parte di navi con tipo di motore j che utilizzano tipo di carburante m;
	- $\circ$  i = inquinante;
	- $\circ$  j = tipo di motore (diesel a bassa, media e alta velocità, turbina a gas e turbina a vapore);
	- $\circ$  m = tipo di carburante (olio combustibile, diesel marino / gasolio marino (MDO / MGO), benzina).

Le tipologie di motori che si considerano sono così riassumibili:

- motore diesel a bassa velocità (SSD, Slow Speed Diesel): ha una velocità operativa massima di 300 giri/min, sebbene la maggior parte funziona a velocità comprese tra 80 e 140 giri / min; di solito opera su cicli a due tempi;
- motore diesel a media velocità (MSD, Medium Speed Diesel): motore diesel marino con velocità operativa massima di 300-900 giri/min; di solito funziona su cicli a quattro tempi;
- motore diesel a alta velocità (HSD, High Speed Diesel): motore diesel marino con una velocità operativa superiore a 900 giri/min;
- turbine a vapore (ST, Steam Turbines): i serbatoi a turbina a vapore sono prevalentemente alimentati con olio combustibile piuttosto che con carburanti leggeri;
- turbine a gas (GT, Gas Turbines): questo tipo di motore è il più utilizzato nelle navi militari, spesso in combinazione con motori diesel.

Vengono alimentati da olio combustibile (BFO), diesel marino (MDO) o gasolio marino (MGO), che va ad influenzare fortemente il tipo e la quantità di emissioni che vengono prodotte.

Statisticamente il 99% della flotta navale utilizza motori diesel, mentre le turbine a gas e a vapore sono utilizzate solo nell'1% dei casi.

Poiché in uno studio che comprende tutti i movimenti che si verificano in un porto è molto difficile avere l'informazione specifica relativa alla combinazione motore/carburante di ogni singola nave, per questo parametro ci si affida a statistiche nazionali ed internazionali (ad esempio a livello europeo ci si affida ai dati raccolti da Eurostat da tutti gli Stati membri in base alla direttiva sulle statistiche marittime, dir.96/64/CE, e disponibili nella base dati Eurostat Newcronos Maritime).

Con l'approccio Tier 2 la stima delle emissioni viene così effettuata:

- raccolta dei dati statistici sugli arrivi nei porti per tipo di nave;
- calcolo della potenza totale installata per tipo di nave;
- ripartizione della potenza totale installata per ciascun tipo di imbarcazione in base alla velocità del motore / classe di carburante;
- calcolo del consumo di carburante;
- stima delle emissioni usando i fattori di emissione.

*Tier 3 - Metodologia di movimento delle navi*

Nel caso ottimale in cui siano disponibili dati dettagliati sui movimenti delle navi e informazioni tecniche delle imbarcazioni (ad esempio dimensioni e tecnologia del motore, tempo di permanenza in porto, potenza installata o consumo di carburante) si usa l'approccio cosiddetto Tier 3.

La metodologia considera il viaggio nelle sue diverse fasi (rappresentate in [Figura 10\)](#page-15-0) per poi sommarne le emissioni prodotte:

$$
E_{viaggio} = E_{stazionamento} + E_{manovra} + E_{crocera}
$$

Le fasi sono definite come:

- fase di crociera (cruising), si svolge in mare aperto, all'esterno del porto;
- fase di manovra (moneuvering), distinguibile in realtà in due movimenti, la prima dalla decelerazione dall'ingresso in porto al momento di ormeggiare, la seconda quando la nave libera gli ormeggi e finisce quando ha raggiunto la velocità di crociera;
- fase di stazionamento (hotelling), in cui la nave rimane in banchina.

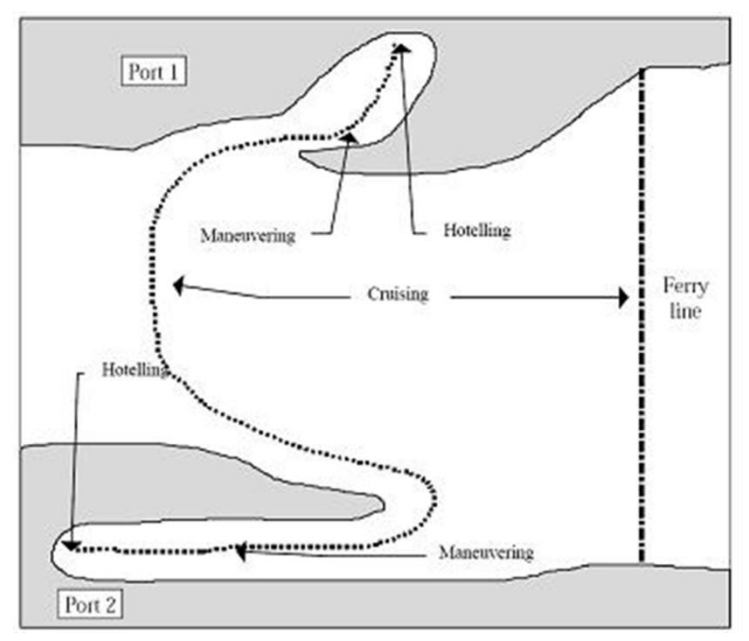

<span id="page-15-0"></span>**Figura 10: Fasi dei movimenti navali considerate per la stima delle emissioni (da EMEP/EEA, 2019).**

L'inventario complessivo è ottenuto mediante somma delle emissioni associate a tutti i viaggi di tutte le navi durante l'intervallo di tempo prescelto.

Nel caso in cui si conosca il consumo di carburante per le diverse fasi del viaggio il calcolo è così composto:

$$
E_{viaggio,i,j,m} = \sum_{p} \bigl( F C_{j,m,p} * EF_{i,j,m,p} \bigr)
$$

dove:

- $E_{vi\alpha q\alpha i\alpha}$  = emissione per un viaggio completo (tonnellate);
- $FC = \text{consumo}$  di carburante (tonnellate);
- EF = fattore di emissione (kg / t);
	- $\circ$  i = inquinante (NOx, NMVOC, particolato; le emissioni di CO, SOx e microinquinant possono sono calcolate utilizzando il metodo Tier 1 a seconda del tipo di combustibile);
	- $\circ$  m = tipo di carburante (olio combustibile, diesel marino / gasolio marino (MDO / MGO), benzina);
	- $\circ$  j = tipo di motore (diesel a bassa, media e alta velocità, turbina a gas e turbina a vapore);

 $p =$  diversa fase del viaggio (crociera, stazionamento, manovra).

Generalmente è molto difficile conoscere il consumo di carburante distinto per singola fase, pertanto l'approccio modificato tiene conto della potenza installata e del tempo trascorso nelle diverse fasi di navigazione.

Le emissioni possono essere calcolate grazie alla conoscenza dettagliata della potenza del motore principale e ausiliario installati, del fattore di carico e del tempo totale trascorso, in ore, per ciascuna fase utilizzando la seguente equazione:

$$
E_{\text{viaggio},i,j,m} = \sum_{p} \left[ T_p \sum_{e} \left( P_e * L F_e * E F_{e,i,j,m,p} \right) \right]
$$

dove:

- $E_{via\alpha\alpha\alpha}$  = emissione per un viaggio completo (tonnellate);
- $\bullet$  EF = fattore di emissione (kg/t) a seconda del tipo di nave;
- LF = fattore di carico del motore  $(\%)$ ;
- $P =$  potenza nominale del motore (kW);
- $\bullet$  T = tempo (ore):
	- $e =$  categoria del motore (principale, ausiliario);
	- $\circ$  i = (NOx, NMVOC, particolato; le emissioni di CO, SOx e microinquinanti sono calcolate utilizzando il metodo Tier 1 a seconda del tipo di carburante);
	- $\circ$  *j* = tipo di motore (diesel a bassa, media e alta velocità, turbina a gas e turbina a vapore);
	- $\circ$  m = tipo di carburante (olio combustibile, diesel marino/gasolio marino, benzina);
	- $p =$  diversa fase del viaggio (crociera, stazionamento, manovra).

Il tempo di crociera, se sconosciuto, può essere calcolato come:

$$
T_{crociera}(ore) = \frac{distanza crociera (km)}{velocità media crociera (\frac{km}{ore})}
$$

Per stimare le emissioni di piccole imbarcazioni, per le quali non sono state raccolte statistiche separate dalle attività nazionali, in genere i dati valori di attività vengono ricavati dai dati sulla popolazione di queste imbarcazioni, dal tipo di imbarcazione, dal tipo di carburante, dal tipo di motore, dal livello tecnologico e dai dati di attività per il fattore di carico del motore e per le ore di utilizzo annuali stimati.

Il consumo di carburante e le emissioni per tipo di carburante sono stimati come segue:

$$
E_{i,m} = \sum_{b} \sum_{e} \sum_{z} (N_{b,e,z} * T_{b,e,z} * P_{b,e,z} * LF_{b,e,z} * EF_{b,e,z})
$$

dove:

- E = emissioni per piccole imbarcazioni all'anno (tonnellate);
- $\bullet$  N = numero di navi (navi):
- $\bullet$  T = durata media di funzionamento di ogni nave per anno (ore/nave);
- $\bullet$   $P =$  potenza nominale del motore (kW);
- LF = fattore di carico del motore  $(\%)$ ;
- $EF =$  fattore di emissione (g / kWh):
	- $\circ$  b = tipo di imbarcazione (scialuppa, barca con cabina, vela, ...);
	- $\circ$  e = tipo di motore:
	- $\circ$  i = inquinante (NMVOC, NH3, NOx, PM) o consumo di carburante;
	- $\circ$  m = tipo di carburante (benzina, diesel);
	- $\circ$  z = strato tecnologico (convenzionale, 2003/44 / CE).

Le emissioni possono essere stimate in base al consumo del combustibile o alla potenza del motore.

### <span id="page-17-0"></span>5.3.1 Applicazione al porto di Palau

Nel caso in esame la stima delle emissioni navali ha seguito due diversi approcci metodologici.

Per quanto riguarda i traghetti, si è considerata la categoria specifica definita internazionalmente "Ro-Ro Cargo" e si è considerata una potenza media dei motori (due per nave, solo principali) compresa tra 1000 a 1500 Hp. (paramentro che permette di evitare la lieve sovrastima che si ha quando si ha a disposizione solo il Gross Tonnage); l'alimentazione è a nafta e nel caso specifio si è considerato un funzionamento anche in stazionamento, del solo motore principale, al minimo.

In base a queste informazioni si è dunque potuto usare un approccio misto tra Tier 2 ed il Tier 3 (descritti nel paragrafo precedente), che ha dunque permesso di distinguere le emissioni nelle tre fasi di stazionamento, manovra e crociera.

Combinando infine tali informazioni "fisiche" (tipologia di motori, alimentazioni, tipo di nave, etc..) e le informazioni legate al funzionamento nel corso del giorno, della settimana e dell'anno, si ottiene la stima emissiva riportata in [Tabella 5.](#page-17-1)

Il dato emissivo legato alla fase di crociera è calcolato sulla distanza compresa nel dominio di simulazione, pertanto volendo valutarè cio che, da un punto di vista emissivo, incide sull'abitato di Palau, si possono considerare esclusivamente le fasi di stazionamento e manovra.

#### <span id="page-17-1"></span>**Tabella 5. Emissioni (t/anno) dei traghetti operanti tra Palau e l'Isola della Maddalena ((\*) il dato emissivo legato alla fase di crociera è riferito al tragitto contenuto nel dominio)**

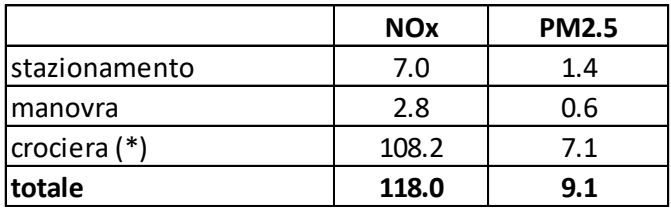

A livello geometrico tali emissioni sono state associate a sorgenti mobili puntuali per considerare il risollevamento termico/meccanico dei fumi una volta emessi, caratterizzate dai seguenti parametri di camino:

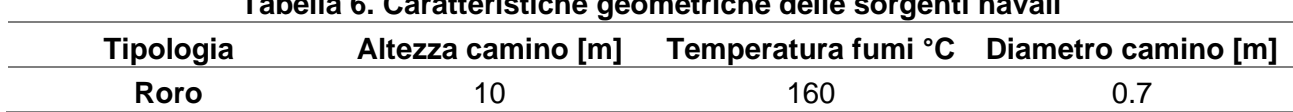

#### **Tabella 6. Caratteristiche geometriche delle sorgenti navali**

Un altro aspetto che si è ritenuto importante considerare nella valutazione degli impatti dell'ampliamento del Porto di Palau è definito dai 15 stalli destinati a imbarcazioni da diporto; in questo caso le informazioni legate alle caratteristiche strettamente motoristiche e di tipologia navale non erano disponibili così come risulta molto complesso definire una modulazione temporale che ne definisca le attività durante l'anno.

Si è dunque adottato un approccio cautelativo, considerando le già citate Linee Guida Europee presenti nell'Inv. Guidebook che permettono di calcolare la potenza di una nave in base alla sua stazza [\(Tabella 7\)](#page-18-0) e di associare la tipologia del motore [\(Tabella 8\)](#page-18-1).

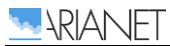

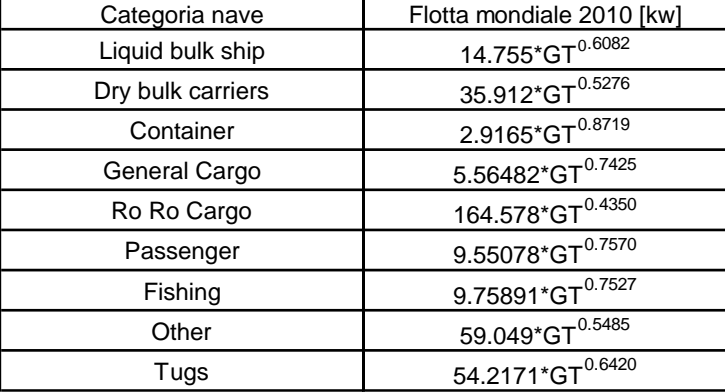

#### <span id="page-18-0"></span>**Tabella 7. Potenza del motore principale installata in funzione della stazza lorda (GT).**

#### <span id="page-18-1"></span>**Tabella 8. Ripartizione percentuale secondo tipologia del motore principale installato e carburante per diverse categorie di nave.**

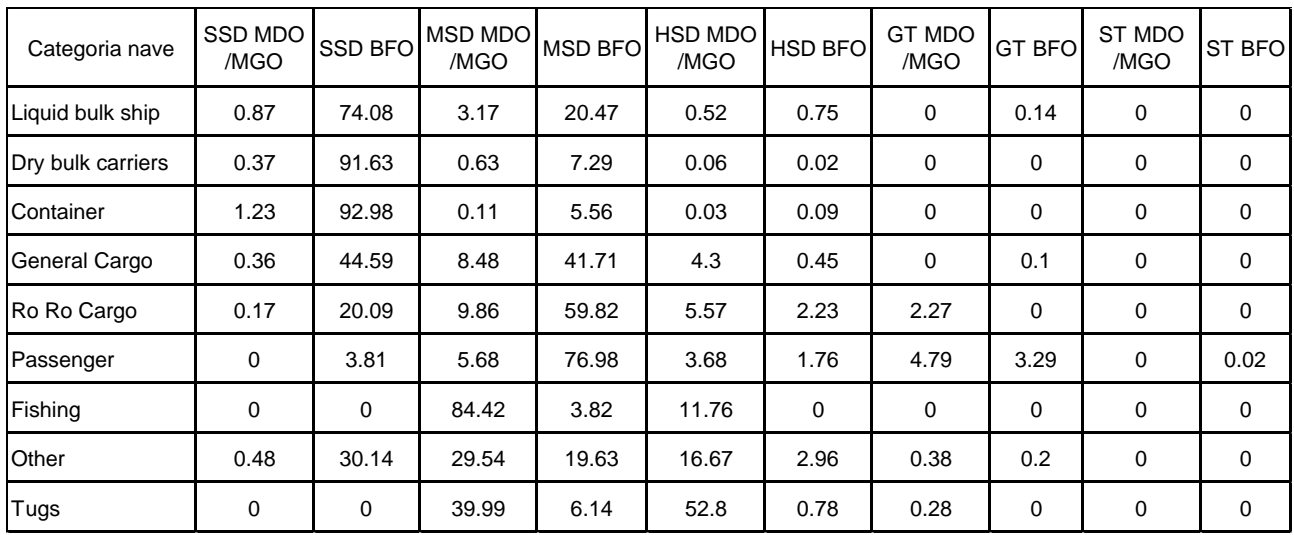

<span id="page-18-2"></span>In base all'insieme delle informazioni appena citate e tenendo conto di un utilizzo di tali imbarcazioni esclusivamente nel semestre estivo (aprile-settembre), sono state stimate le emissioni, i cui valori sono in [Tabella 9;](#page-18-2) la fase di stazionamento non viene considerata in quanto questa tipologia di nave non si prevede un'attesa in banchina a motori accesi, mentre per la fase di crociera si è ipotizzato un tragitto direzionato verso l'Isola di Santo Stefano.

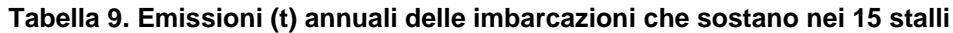

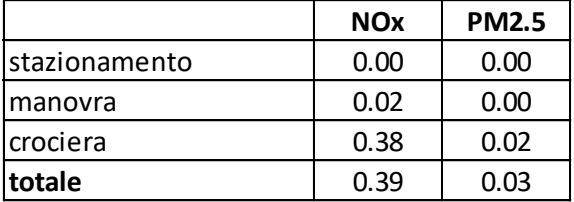

A livello geometrico tali emissioni sono state associate a sorgenti lineari che emettono a pelo dell'acqua con caratteristiche termodinamiche che non prevedono l'effetto di risalita del pennacchio.

Dalle osservazioni appena riportate si evince come il comparto navale rappresenti per il comune e per l'area circostante una fonte rilevante di emissioni inquinanti e per questo merita un'attenzione particolare ed un trattamento più approfondito.

## <span id="page-19-0"></span>6 Descrizione del modello

AERMOD è un modello é un modello stazionario a pennacchio che incorpora la dispersione in atmosfera valutando l'evoluzione turbolenta del planetary boundary layer, sviluppato dalla AERMIC (American Meteorological Society (AMS)/United States Environmental Protection Agency (EPA) Regulatory Model Improvement Committee), un gruppo di lavoro che nasce dalla collaborazione tra scienziati di AMS e EPA.

Nello strato limite stabile (SBL), assume che la distribuzione della concentrazione sia gaussiana sia in verticale che in orizzontale. Nello strato limite convettivo (CBL), la distribuzione orizzontale è anche assunta essere gaussiana, ma la distribuzione verticale è descritta con una funzione di densità di probabilità bi-gaussiana.

Uno dei principali miglioramenti che AERMOD porta alla modellazione della dispersione è la sua capacità di caratterizzare il PBL attraverso sia la superficie che la scalatura dello strato di rimescolamento. AERMOD costruisce profili verticali di variabili meteorologiche richieste basate su misure ed estrapolazioni di quelle misure usando relazioni di similarità (scalatura). I profili verticali di velocità del vento, direzione del vento, turbolenza, temperatura e gradiente di temperatura sono stimati usando tutte le osservazioni meteorologiche disponibili. AERMOD ha bisogno di un numero minimo di parametri meteorologici osservati, in particolare una singola misura superficiale della velocità del vento (misurata tra 7 e 100m), la direzione del vento, la temperatura ambiente e la copertura nuvolosa osservata.

Le caratteristiche della superficie (rugosità superficiale, rapporto Bowen e albedo) sono anche necessarie per costruire i profili di somiglianza dei parametri PBL rilevanti. AERMOD lavora anche in orografia complessa.

Maggiori informazioni su questo modello possono essere trovate sul sito web dell'EPA: https://gaftp.epa.gov/Air/aqmg/SCRAM/models/preferred/aermod/aermod\_userguide.pdf

## <span id="page-20-0"></span>7 Risultati

Le simulazioni modellistiche di dispersione effettuate con AERMOD stimano le concentrazioni di inquinanti al suolo generate dalle emissioni atmosferiche relative alle attività portuali nello scenario di post operam. Il modello, infatti, simulando il trasporto e la dispersione degli inquinanti emessi in atmosfera, è in grado di calcolare le concentrazioni di inquinanti al suolo, espresse in termini di medie annuali e percentili.

Da [Figura 11](#page-21-0) a [Figura 14](#page-22-0) si mostrano le statistiche calcolate per gli inquinanti, all'interno del dominio di simulazione, da confrontare con il corrispondente limite di legge indicato in rosso nella scala di colore.

Considerando gli ossidi di azoto, il limite normativo è definito per la sola componente del biossido di  $a$ zoto  $(NO<sub>2</sub>)$ , mentre le concentrazioni rappresentate di seguito sono relative agli ossidi totali  $(NO_x=NO+NO_2)$ . Si evince come l'approccio utilizzato sia cautelativo ipotizzando che tutti i NO<sub>x</sub> siano NO<sub>2</sub> (il biossido di azoto statisticamente è pari al 20% di NO<sub>x</sub> nei pressi delle sorgenti).

Per quanto riguarda le polveri, la granulometria emessa dai motori navali (combustione) rientra nella classe PM2.5, i cui limiti di legge è riferito solo alla media annuale. Poiché tale limite è più stringente rispetto all'analoga statistica sul PM10 si riporta solo la mappa della media annuale del PM2.5 (numericamente coincidente a quella della media annuale di PM10), da cui non emergono situazioni di criticità.

Per considerare anche situazioni potenzialmente critiche (numero di superamenti della soglia di 50 microgrammi/m<sup>3</sup> di PM10) si riporta anche il confronto con il limite del 90.4 percentile delle concentrazioni medie giornaliere di PM10.

I risultati delle simulazioni modellistiche per lo scenario ante operam non mostrano alcun superamento dei limiti di legge.

In [Tabella 10](#page-23-0) sono riportati per completezza i massimi di griglia relativi ad ogni parametro.

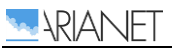

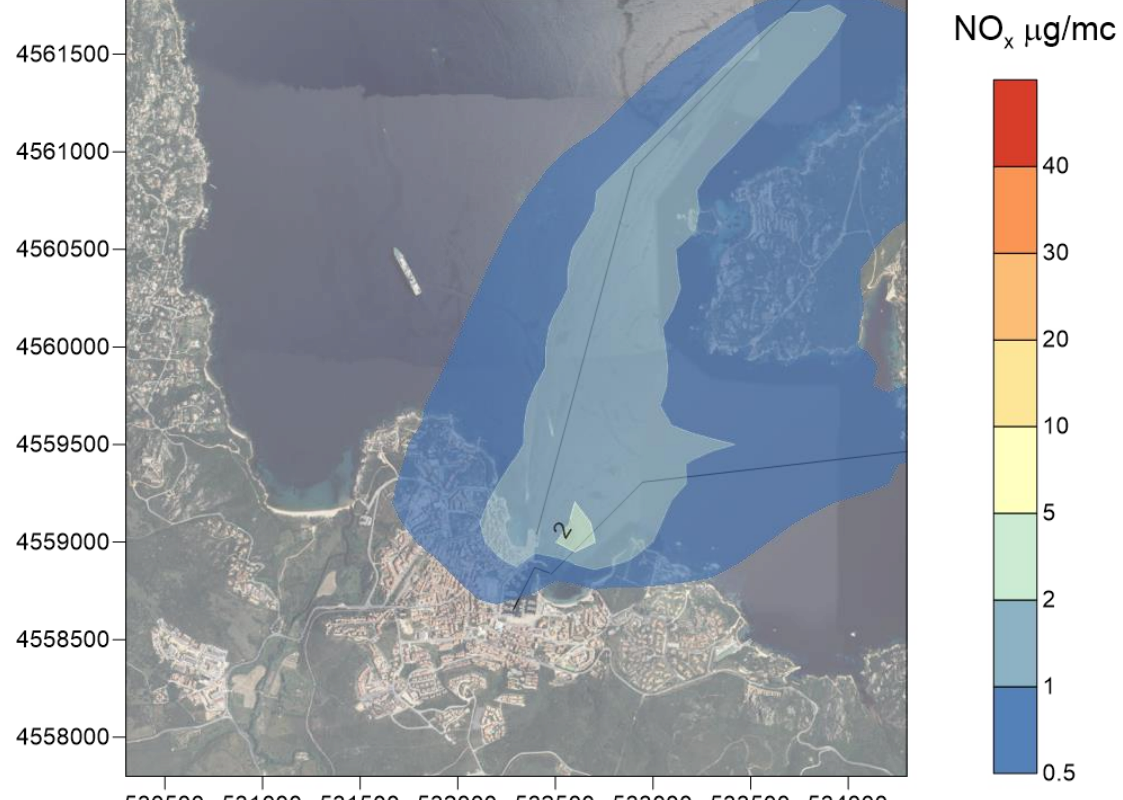

530500 531000 531500 532000 532500 533000 533500 534000 WGS84 UTM 32N (m)

**Figura 11. Media annuale di NOx (µg/m3) - scenario post - operam**

<span id="page-21-0"></span>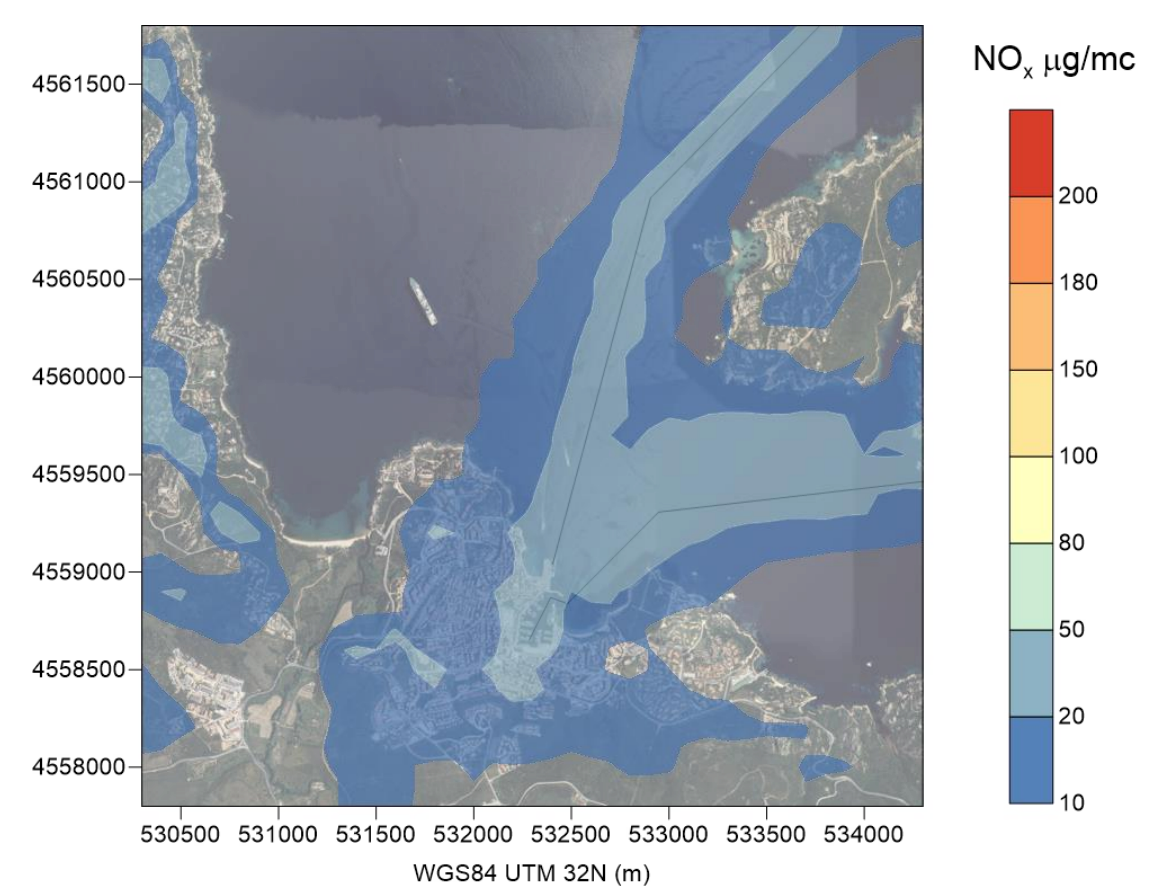

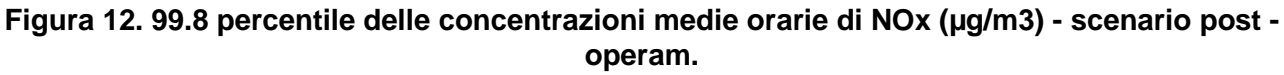

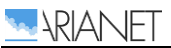

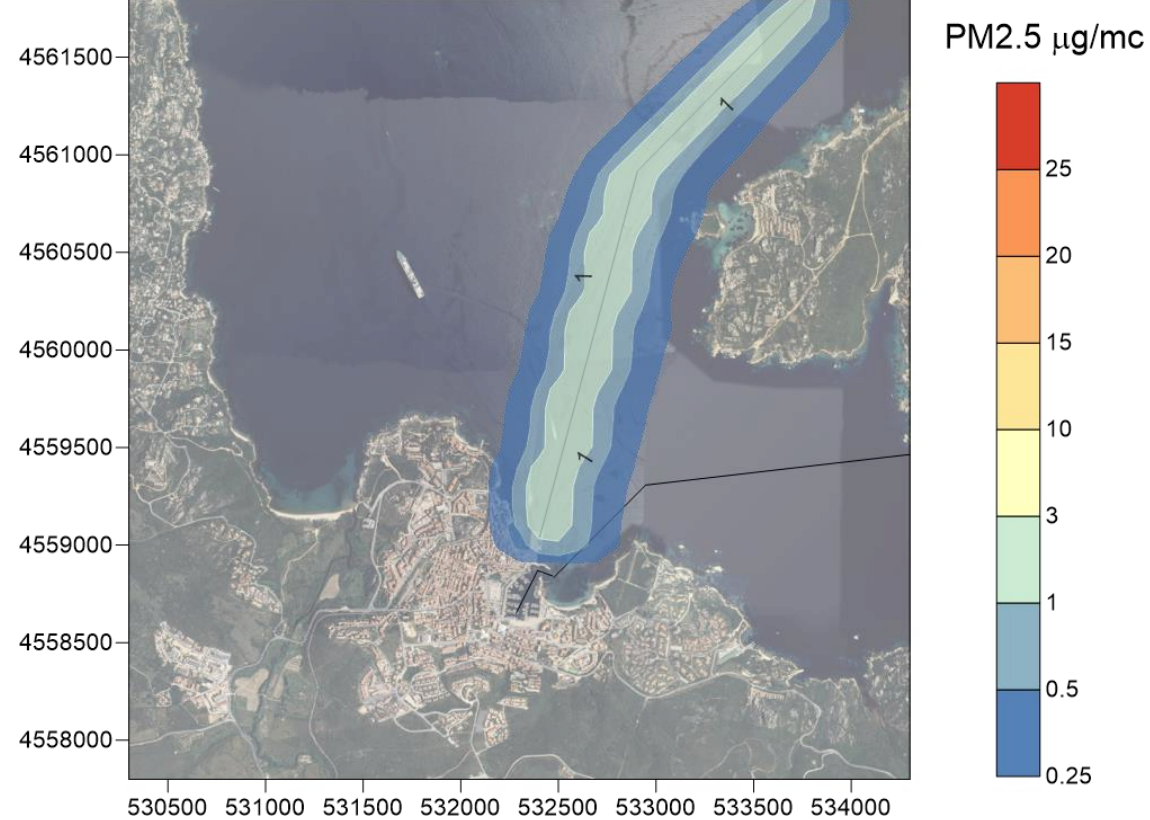

WGS84 UTM 32N (m)

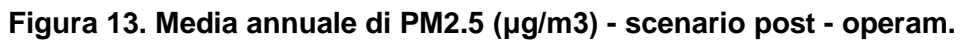

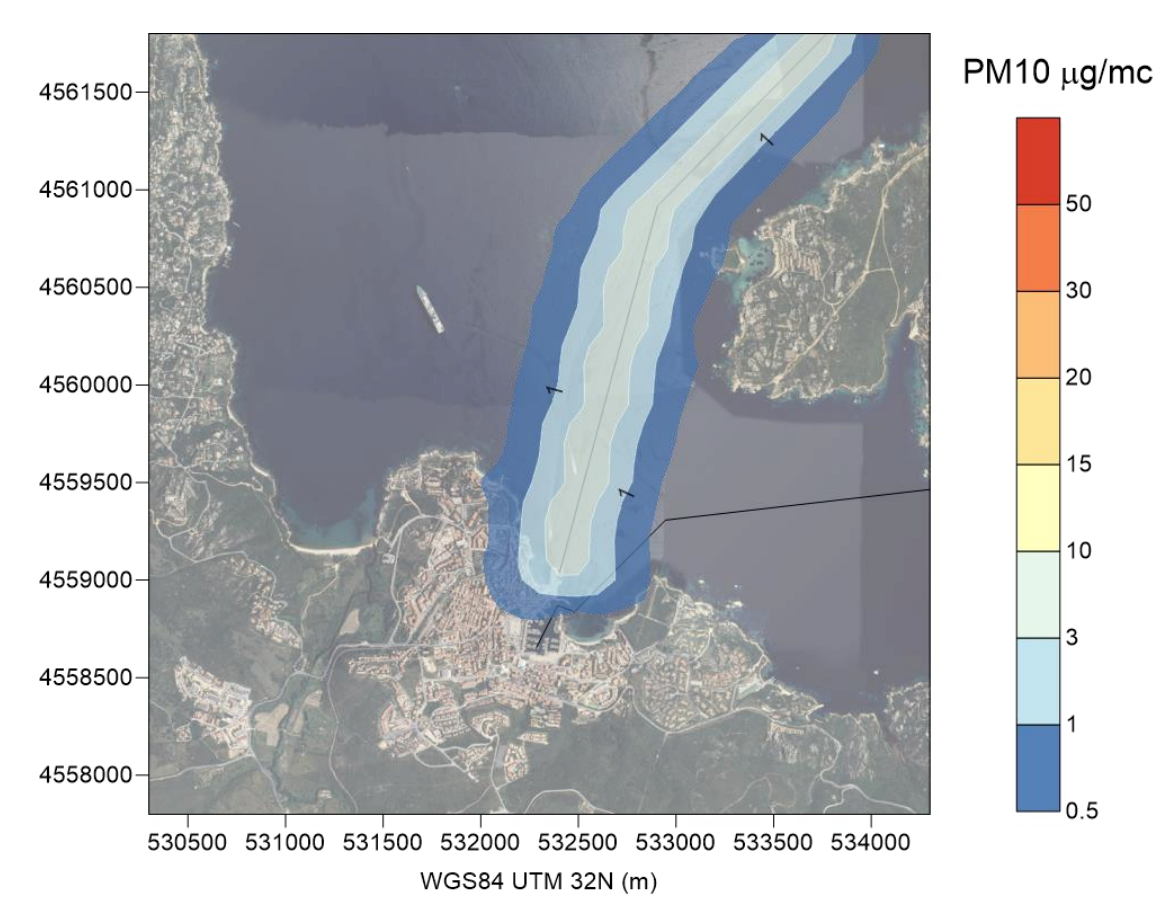

<span id="page-22-0"></span>**Figura 14. 90.4 percentile delle concentrazioni medie giornaliere di PM10 (µg/m3) - scenario post - operam.**

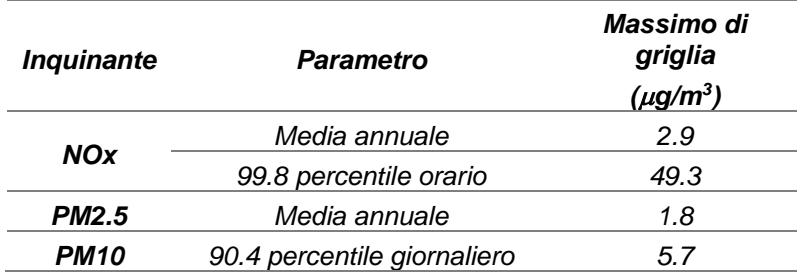

#### <span id="page-23-0"></span>**Tabella 10. Massimi di griglia relativi alle concentrazioni stimate dal modello per lo scenario ante operam.**

Osservando le mappe, l'area caratterizzata dalle concentrazioni più elevate si allunga in corrispondenza delle rotte navali, facendo emergere il contributo dei roro in corrispondenza della rotta Palau – Maddalena e il contributo delle imbarcazioni turistiche assegnate alla rotta che si allunga verso il bordo est del dominio. Le emissioni delle imbarcazioni turistiche riferite agli stalli, per quanto inferiori in termini assoluti, sono attribuite a sorgenti con parametri più sfavorevoli alla dispersione (quota di emissione, temperatura e velocità dei fumi).

## <span id="page-24-0"></span>8 Conclusioni

Questo documento descrive la valutazione dell'impatto ambientale sulla qualità dell'aria locale del progetto di ampliamento del porto di Palau (SS), costituito da una fase di stima del contributo emissivo delle sorgenti inquinanti atmosferiche coinvolte nei due scenari di corso e post-operam e la successiva stima delle concentrazioni derivanti dalle emissioni per il solo scenario di post-operam.

Per la conduzione dello studio si è utilizzato il modello AERMOD, un modello gaussiano ibrido incluso nelle linee guida US-EPA dei modelli raccomandati per tale scopo.

I dati meteorologici utilizzati per alimentare il modello sono stati forniti dal database modellistico facente capo al sistema previsionale QualeAria, estratti in riferimento ad un intero anno meteorologico per poter calcolare le statistiche di legge degli inquinanti che si riferiscono appunto all'orizzonte temporale di un anno.

Il porto è analizzato nella fase di esercizio, che è interessata principalmente dalla produzione di NO $_{\rm X}$ e PM10 come inquinanti significativi emessi dai motori delle imbarcazioni.

L'applicazione di AERMOD ha permesso di valutare i livelli di concentrazione al suolo dell'inquinamento dovuto alle emissioni delle barche nel corso dell'anno e il loro confronto con la normativa nazionale sulla qualità dell'aria, ottenendo che i valori stimati su ciascun punto griglia risultano inferiori ai limiti.

## <span id="page-25-0"></span>BIBLIOGRAFIA

- USEPA. 2005. Compilation of Air Pollutant Emission Factors, AP-42. 6th Edition. Research Triangle Park, NC. [EPA's emission factor handbook]
- Sacramento Metropolitan Air Quality Management District, CEQA Guide to Air Quality Assessment. <http://www.airquality.org/air-quality-health>
- AERMOD: DESCRIPTION OF MODEL FORMULATION EPA-454/R-03-004 (2004) https://www3.epa.gov/scram001/7thconf/aermod/aermod\_mfd.pdf
- EEA (European Environment Agency) (2013). Methodology for the calculation of exhaust emissions 11
- Road Construction Emissions Model, ver. 9.0.0. Sacramento Metropolitan Air Quality Management District, Calif.